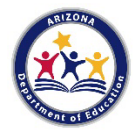

## **Arizona Department of Education Health and Nutrition Services**

## **Program Year 2022 Preparation Checklist- National School Lunch Program Seamless Summer Option**

This checklist is intended to assist School Food Authorities (SFAs) applying to operate the National School Lunch Program Seamless Summer Option (SSO) during summer of 2022. For more information, please review the following memorandum, HNS 04-2022: Serving Meals During Summer Months in 2022.

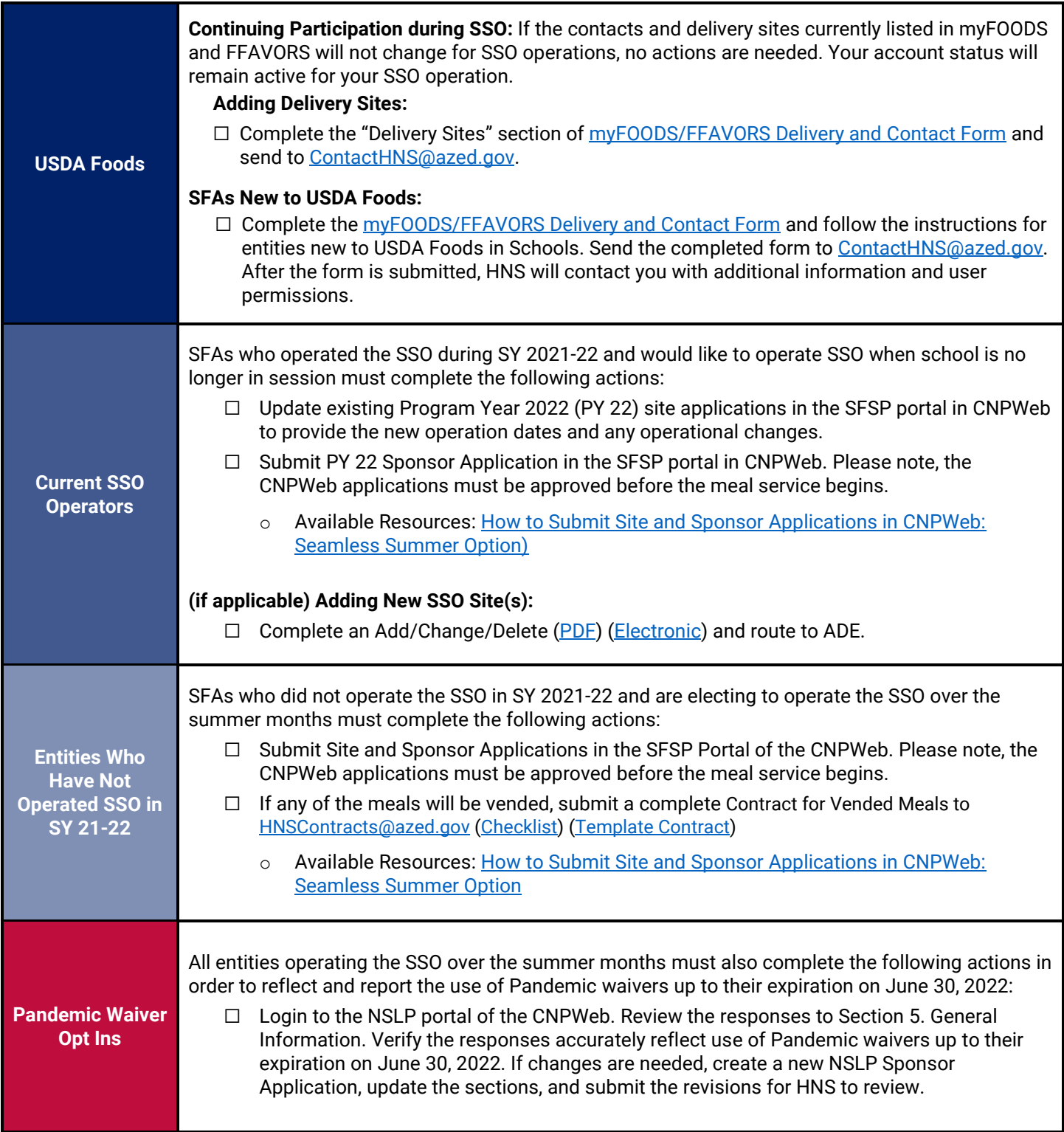